## 書類選考突破率大幅にアップ! 採用側に会いたいと思わせる職 務経歴書の書き方

職務経歴書を書いたことがない人、書類が通らない人に 参加して欲しい。

通過する効果的な書類がどんなものかよくわかります。

カリキュラム(講義+ワーク+フィードバック)

- 1.通過する職務経歴書に必要なポイント 採用側が知りたいこととは何か
- 2.職務内容の書き方のコツ どのように具体的に説明する か実際に書いてみる
- 3. 志望動機の書き方のポイント 必ず入れたい3つの内容 サンプルの求人に向けて実際に書いてみる
- 4. 職務経歴書 キャリア別のおすすめレイアウト

## **令和3年 開催 日時 8月14日(土)10:00 公開 動画は8月22日(日)23:59までの期間で 自由にご視聴いただけます。**

**ZOOM配信及び動画配信で視聴頂きます ※お申し込みにはメールアドレスが必須となります**

## 講師プロフィール

<mark>辛</mark>「合同会社アクトクリア代表。国家資格キャリアコンサルタント、産業カウンセラー、全米 NLP協会認定トレーナー。株式会社ECCにてエアラインコース全国営業責任者として売上をV字回復、 V字回復。予算管理、講師採用、広告、営業スタッフ育成等運営全般に携わる。その後タルボットジャパン 株式会社にて採用、人事制度再構築、人材開発などに携わり全社の能力開発体系を構築、5割だった入 社者の早期離職率を2割に引き下げた。アクトクリア代表として独立後は、NLP等の手法を身に付け、 販売や営業の現場での実績を上げてきた経験と人事人材部門での経験を両方活かし、12年に渡って大学 での就職支援やキャリア研修、公共職業訓練での転職支援、企業採用支援、研修などを幅広く行っている。 エントリーシートや志望理由書、応募書類の添削は年平均5千件を超え、書類突破率も非常に高い。 「わかりやすい、使える気づきのある講座」と好評をいただいている。就職・転職支援の著書を4冊出版。

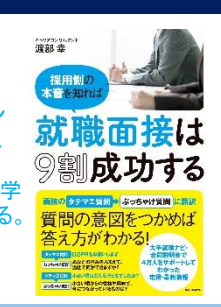

中野区産業振興センター【就労支援】

## 書類選考突破率大幅にアップ! 採用側に会いたいと思わせる職務経歴書の書き方

本セミナーでは、就職支援のプロが具体的な取り組み事例の書き方や、採用側に刺さる志望動機の書 き方について解説し、実際に作成演習を行い、自分で効果的な応募書類が書けるようにしていきます。 職務経歴書の書き方がわからなかった方でも、実際の例を見ながら自分の経歴を落とし込んで効果的 な書類にすることができます。

ビフォーアフターのイメージ

×箇条書きで前職の担当内容しか書いていない →◎努力した取り組みを具体的に記入できている。 ×志望動機が漠然とした表現になっている →その企業のニーズに合った具体的な言葉で記入できて いる。

×会社ごとの時系列の書き方しか知らない →自分のキャリアに合ったまとめ方ができるようになった。

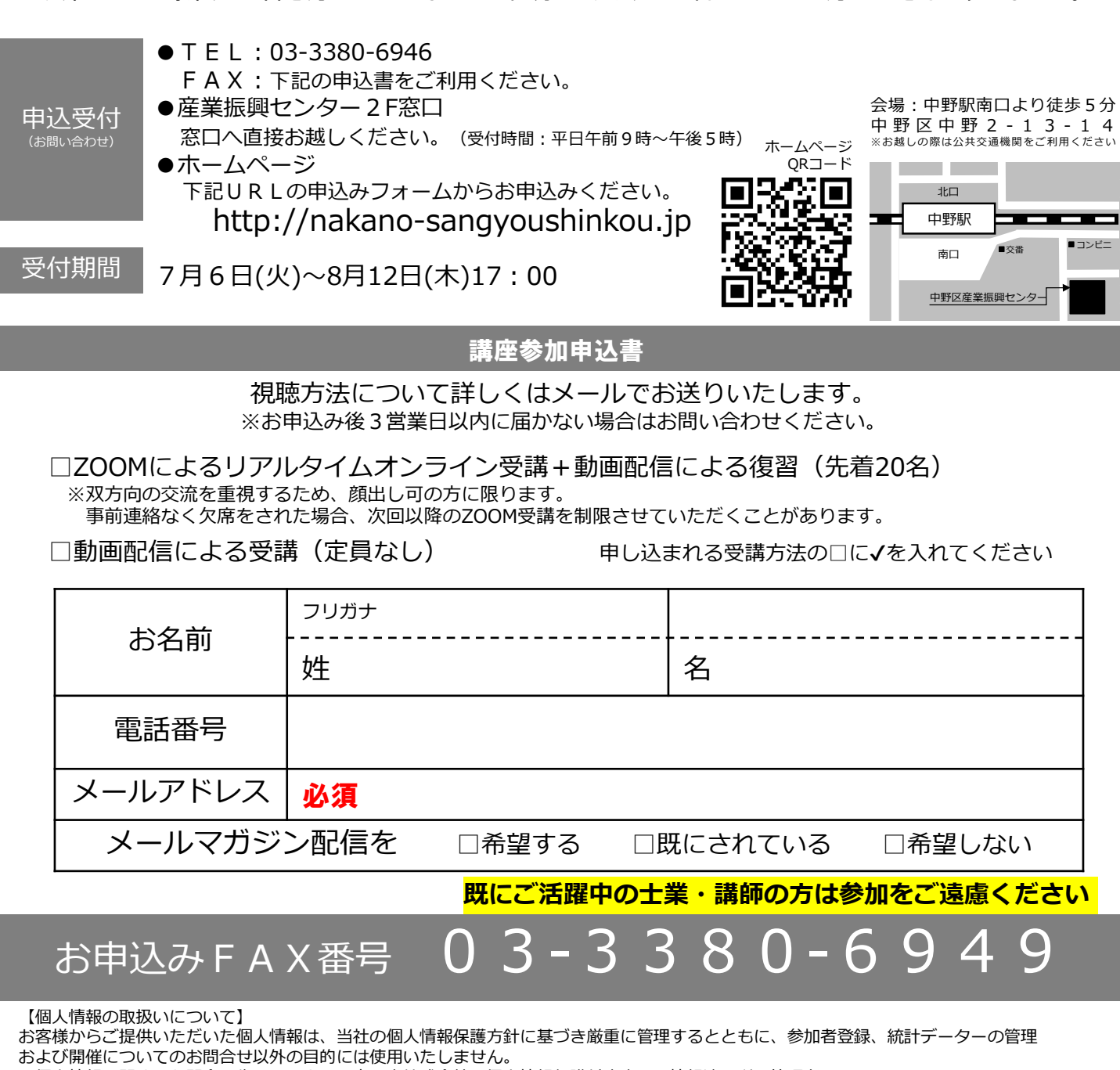

◆個人情報に関するお問合せ先 テルウェル東日本株式会社 個人情報保護対応窓口 情報適正利用管理者 TEL:03-5860-6801